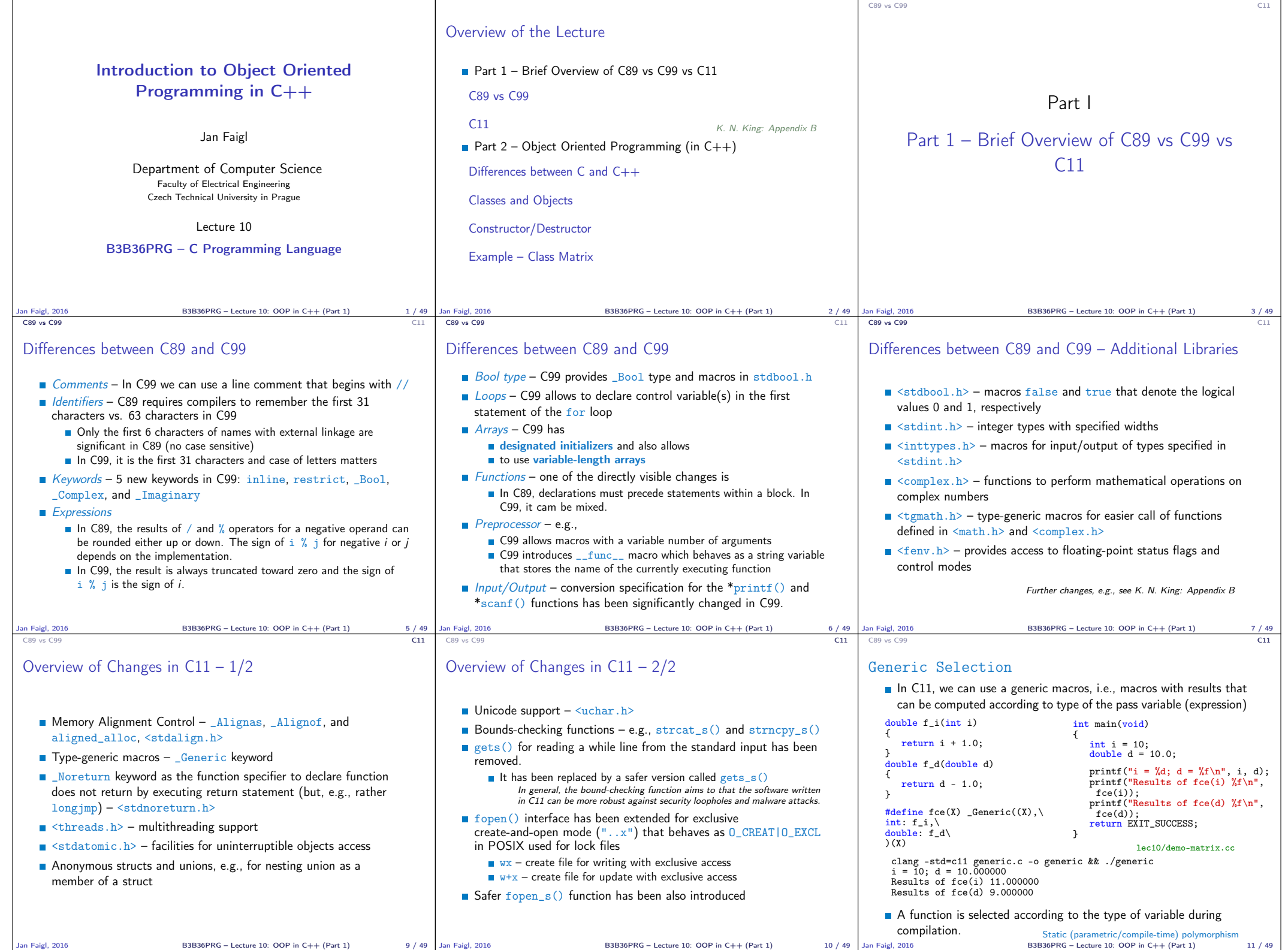

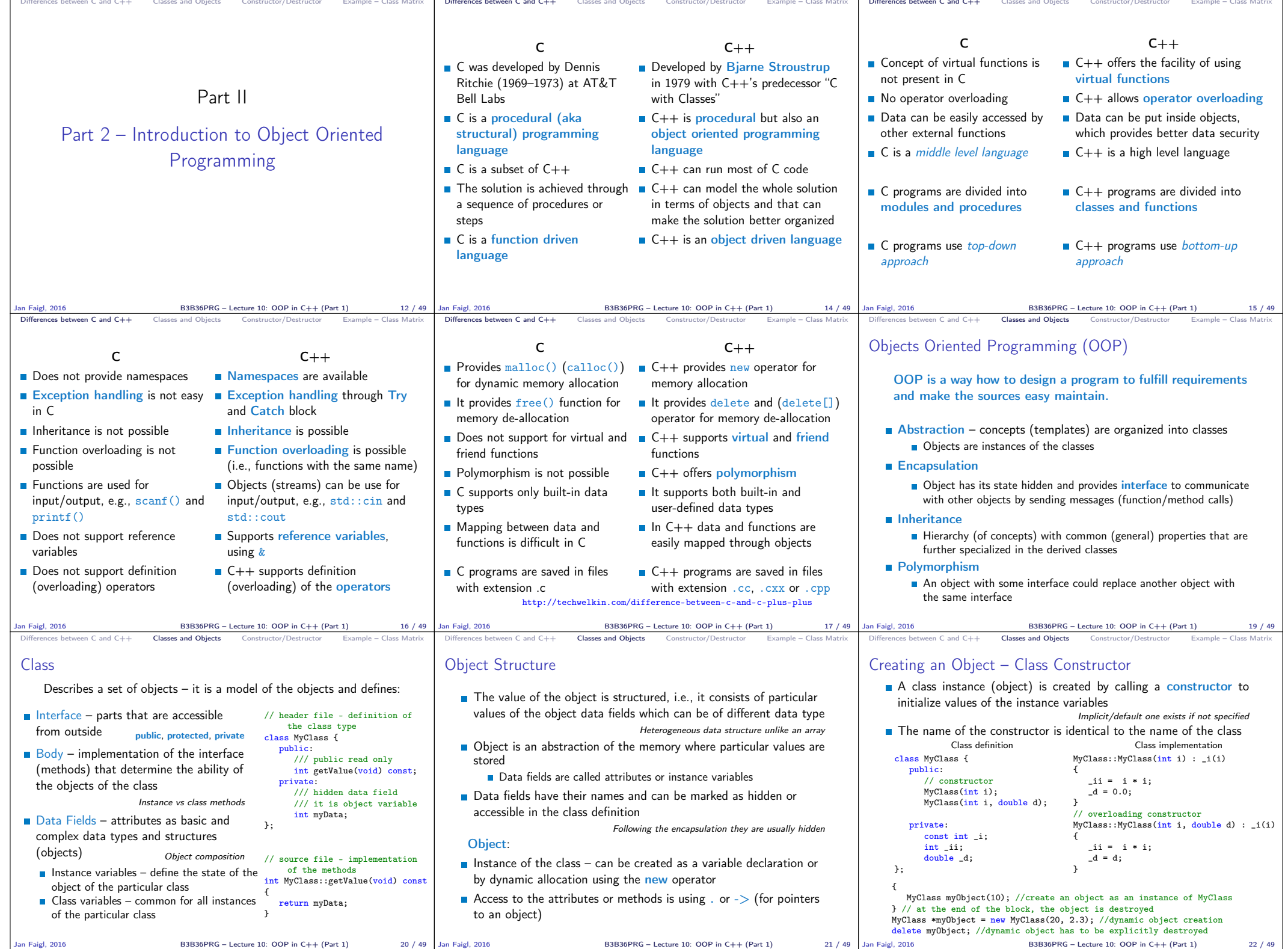

 $B3B36PRG$  – Lecture 10: OOP in  $C++$   $(Part 1)$  21 / 49 Jan Faigl, 2016

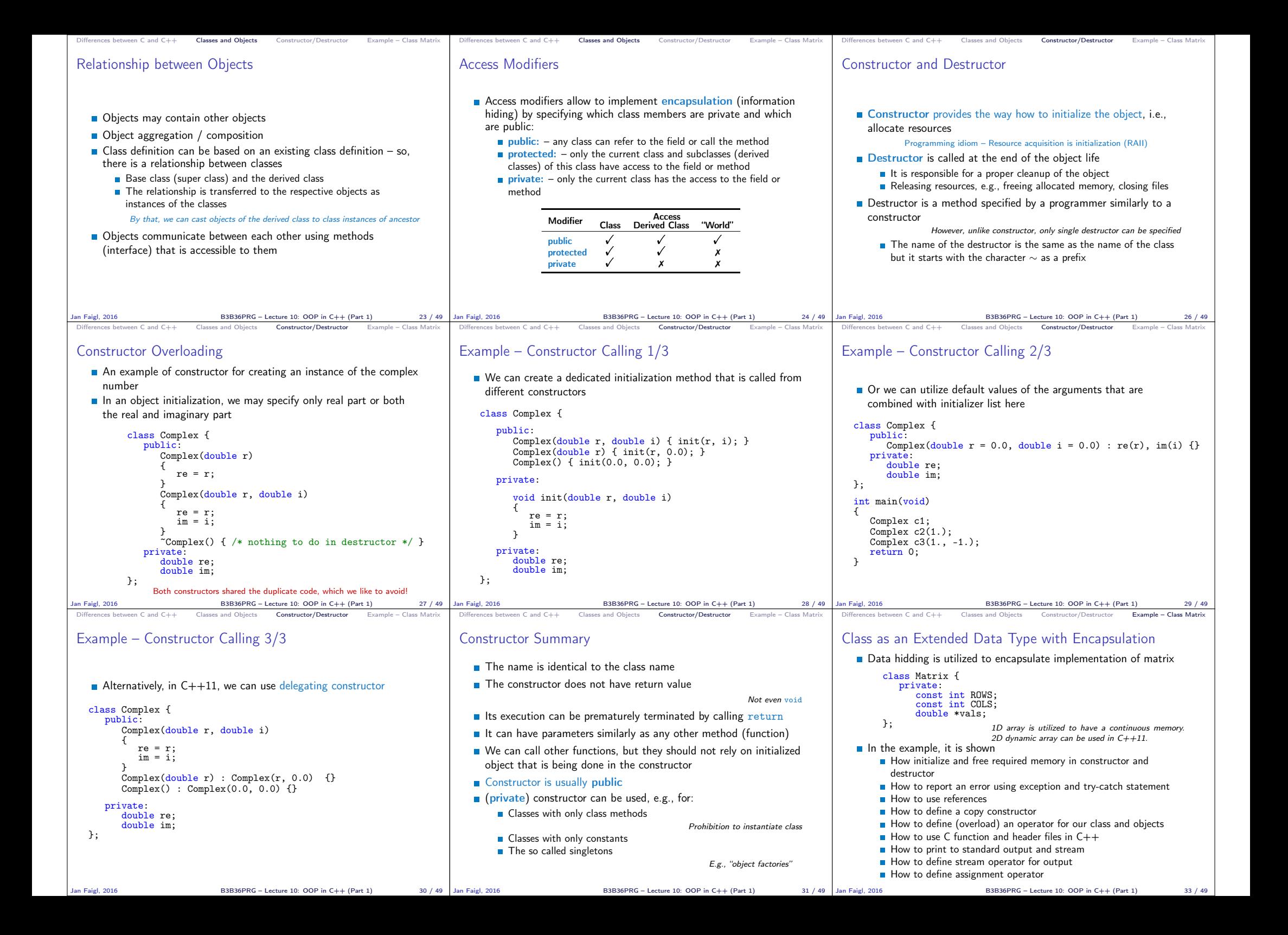

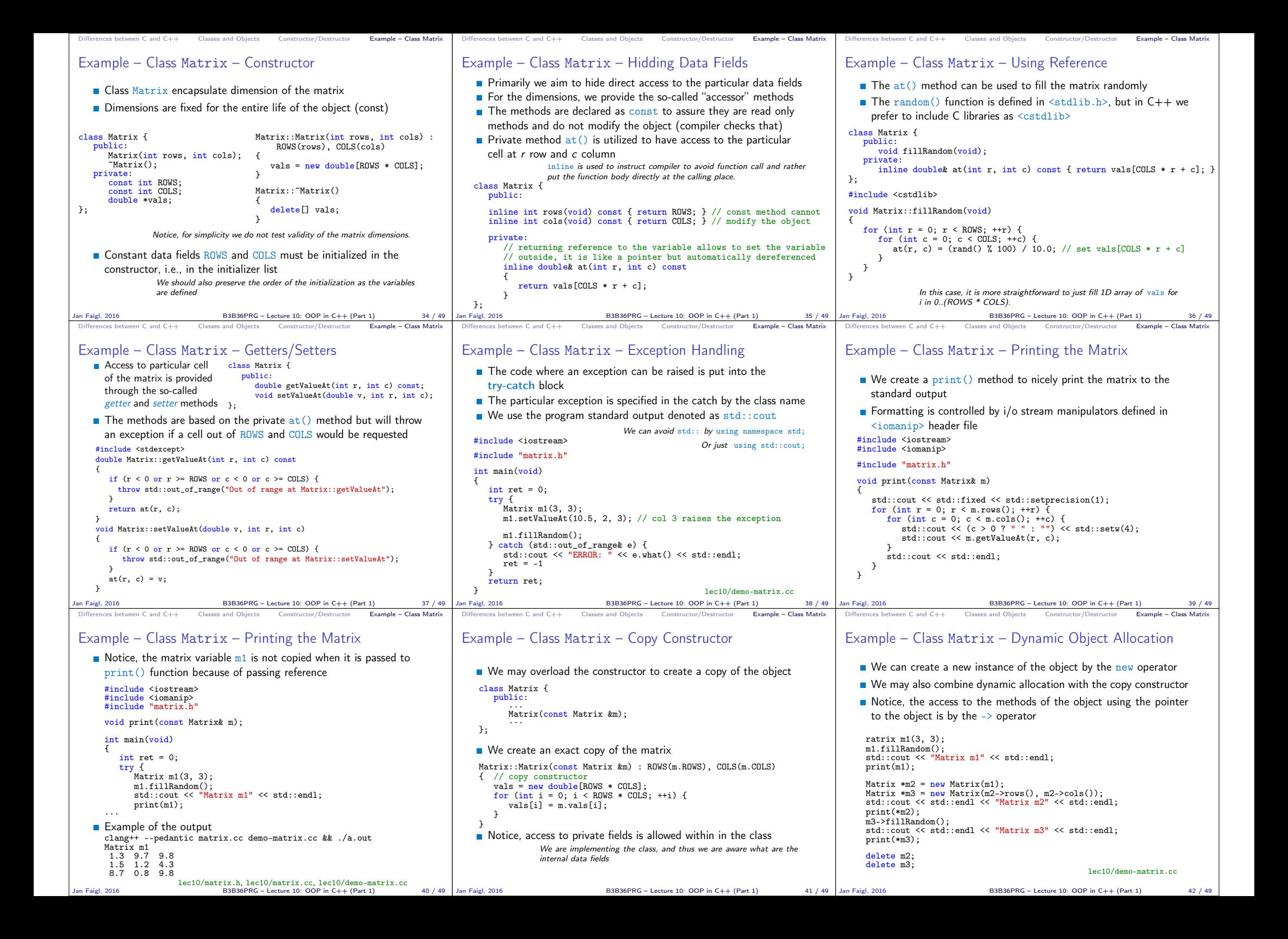

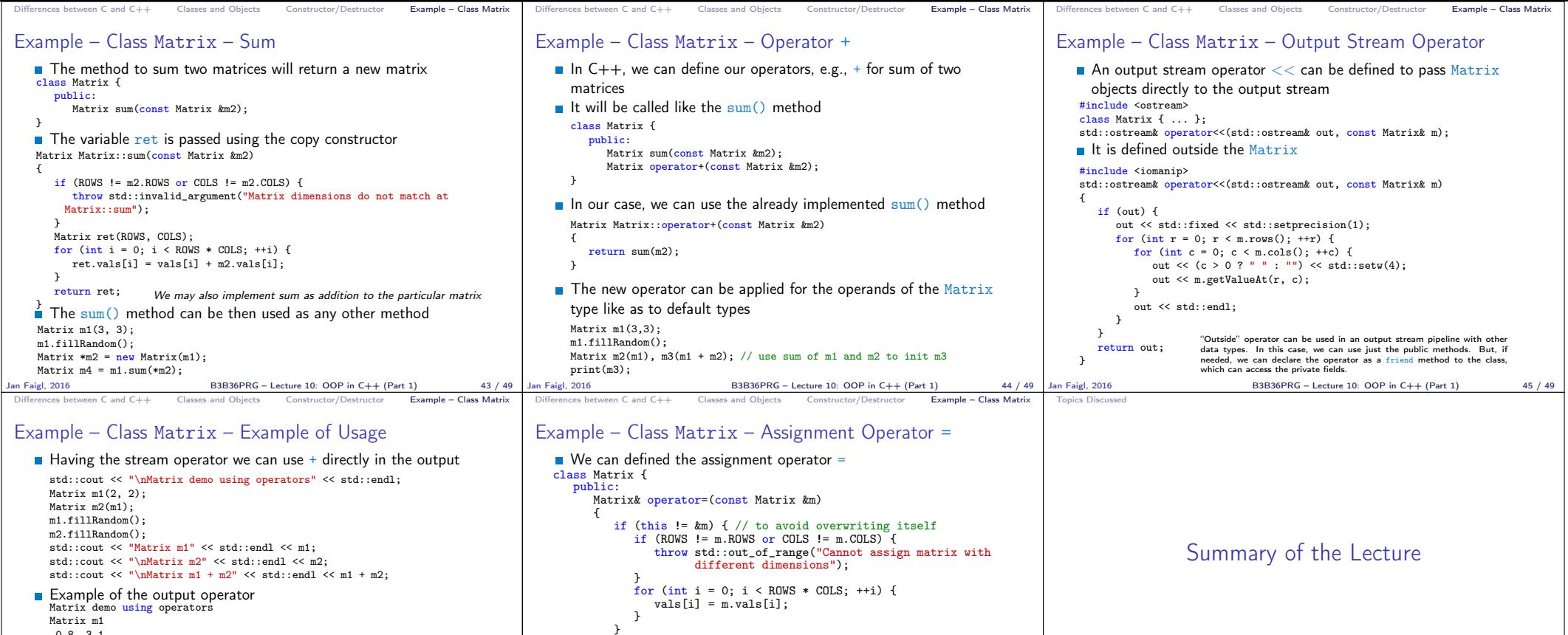

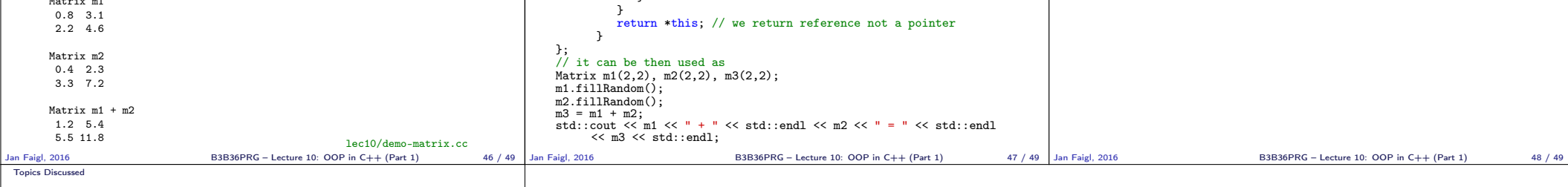

## Topics Discussed

- $\Box$  C89 vs C99 vs C11 a brief overview of the changes
- $C$  vs  $C++$  a brief overview of differences
- Object oriented programming in C++
	- Introduction to OOP
	- Classes and objects
	- **Constructor**
	- Examples of  $C++$  constructs
		- Overloading constructors
		- References vs pointers  $\Box$  Data hidding – getters/setters
		- Exception handling
		- Operator definition
		- Stream based output

Next: OOP - Polymorphism, inheritance, and virtual methods.

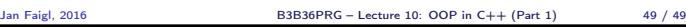